## COPIA NO CONTROLADA

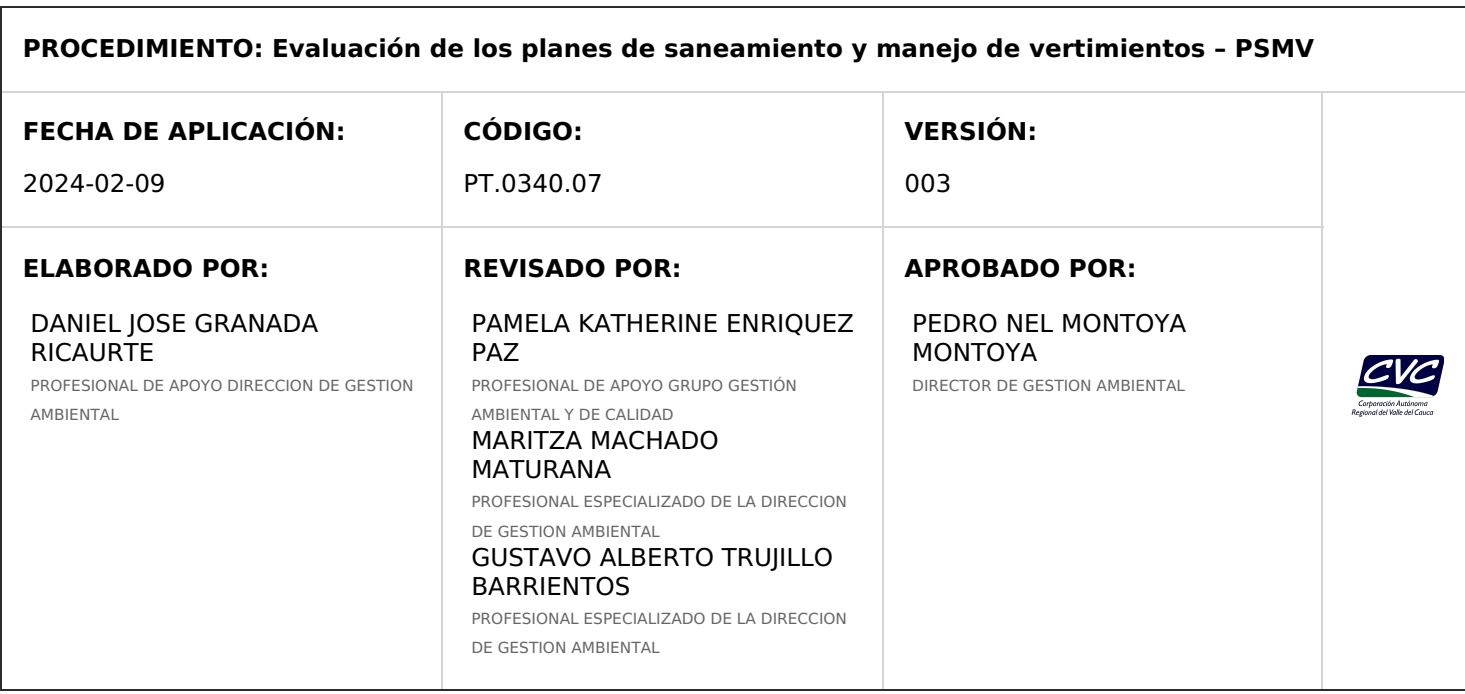

### **1. OBJETIVO**

Describir las actividades necesarias para la evaluación de los Planes de Saneamiento y Manejo de Vertimientos – PMSV presentados por los operadores del servicio de alcantarillado y actividades complementarias, de acuerdo a la normatividad vigente.

## **2. ALCANCE**

El procedimiento inicia con la recepción y radicación del PMSV y termina con la entrega del expediente al Profesional Especializado para iniciar el seguimiento de obligaciones.

#### **3. DEFINICIONES**

**Desestimiento Expreso: Cuando el peticionario en cualquier tiempo presenta comunicación desistiendo de su petición.**Artículo 18 del CPACA (Código de Procedimiento Administrativo y Contencioso Administrativo)

**Desestimiento Tácito: Cuando el peticionario no presenta dentro del término otorgado, la documentación o información requerida.** Artículo 17 del CPACA (Código de Procedimiento Administrativo y Contencioso Administrativo)

**Equipo Evaluador:** Grupo interdisciplinario encargado del análisis y la evaluación del PSMV.

**Plan de Saneamiento y Manejo de Vertimientos - PSMV:** Es el conjunto de programas, proyectos y actividades, con sus respectivos cronogramas e inversiones necesarias para avanzar en el saneamiento y tratamiento de los vertimientos, incluyendo la recolección, transporte, tratamiento y disposición final de las aguas residuales descargadas al sistema público de alcantarillado, tanto sanitario como pluvial, los cuales deberán estar articulados con los objetivos y las metas de calidad y uso que defina la autoridad ambiental competente para la corriente, tramo o cuerpo de agua.

## **4. DESARROLLO**

**NOTA 1:** Todas las salidas de este procedimiento deben ser ingresadas, según corresponda, a los aplicativos de la Corporación para su trámite y seguimiento.

**NOTA 2:** Los formatos Planilla para envío de Correo [FT.0730.02,](http://192.168.79.19:81/app.php/staff/document/viewPublic?index=530) e Formato Único de Inventario Documental - FUID FT.0730.05 , deberán [permanecer](http://192.168.79.19:81/app.php/staff/document/viewPublic?index=532) archivados de acuerdo con las tablas de retención documental existentes.

**NOTA 3:** Para liquidar la tarifa de pago por el servicio de evaluación del PSMV, tome como valor del proyecto del PSMV el correspondiente a la sumatoria de los costos de inversión al corto, mediano y largo plazo, definidos en el Plan de Acción o Plan de Inversiones.

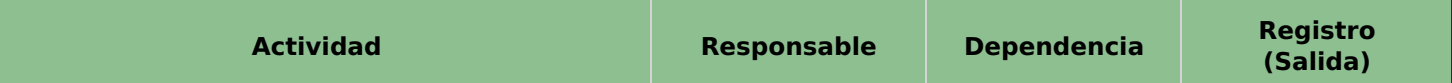

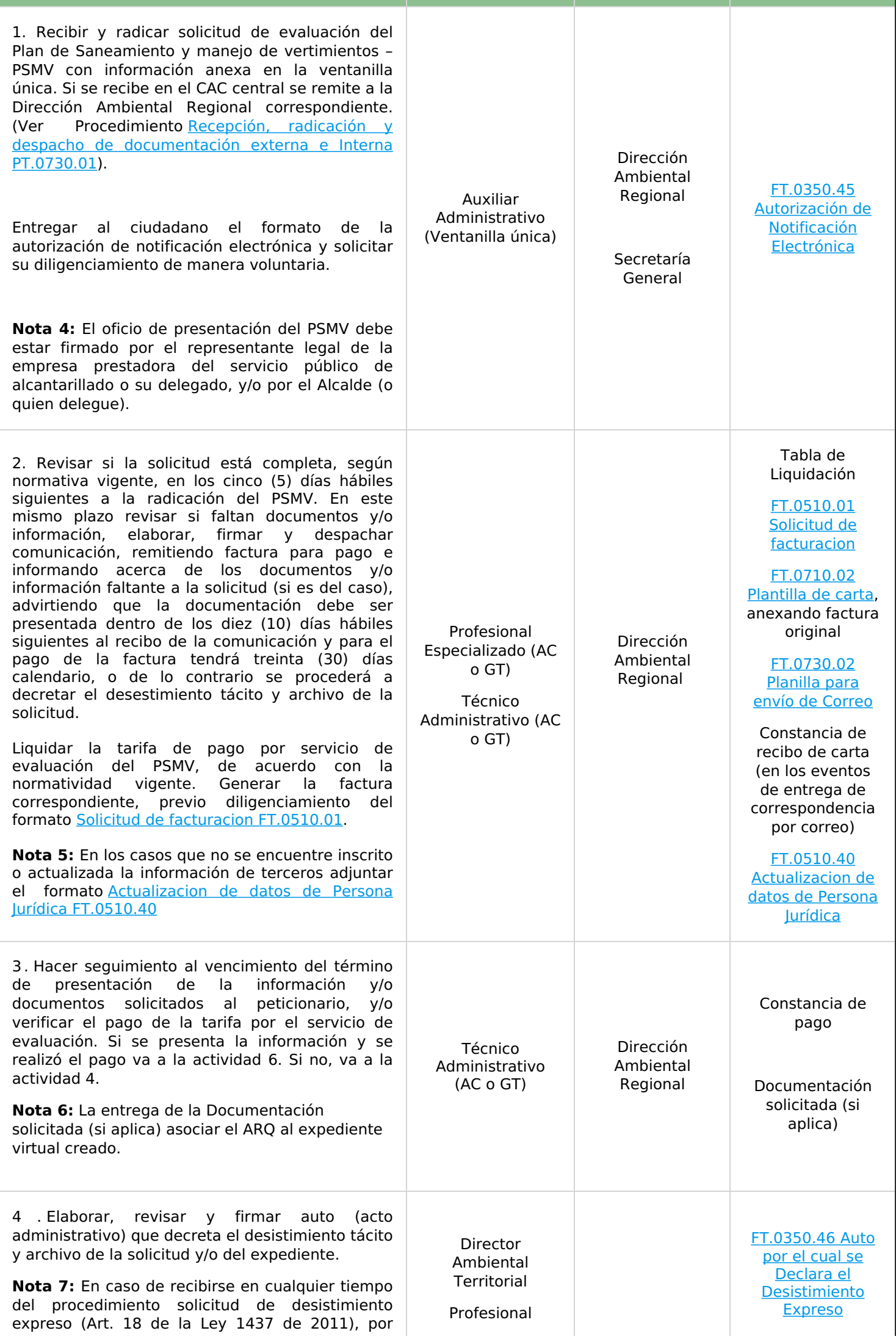

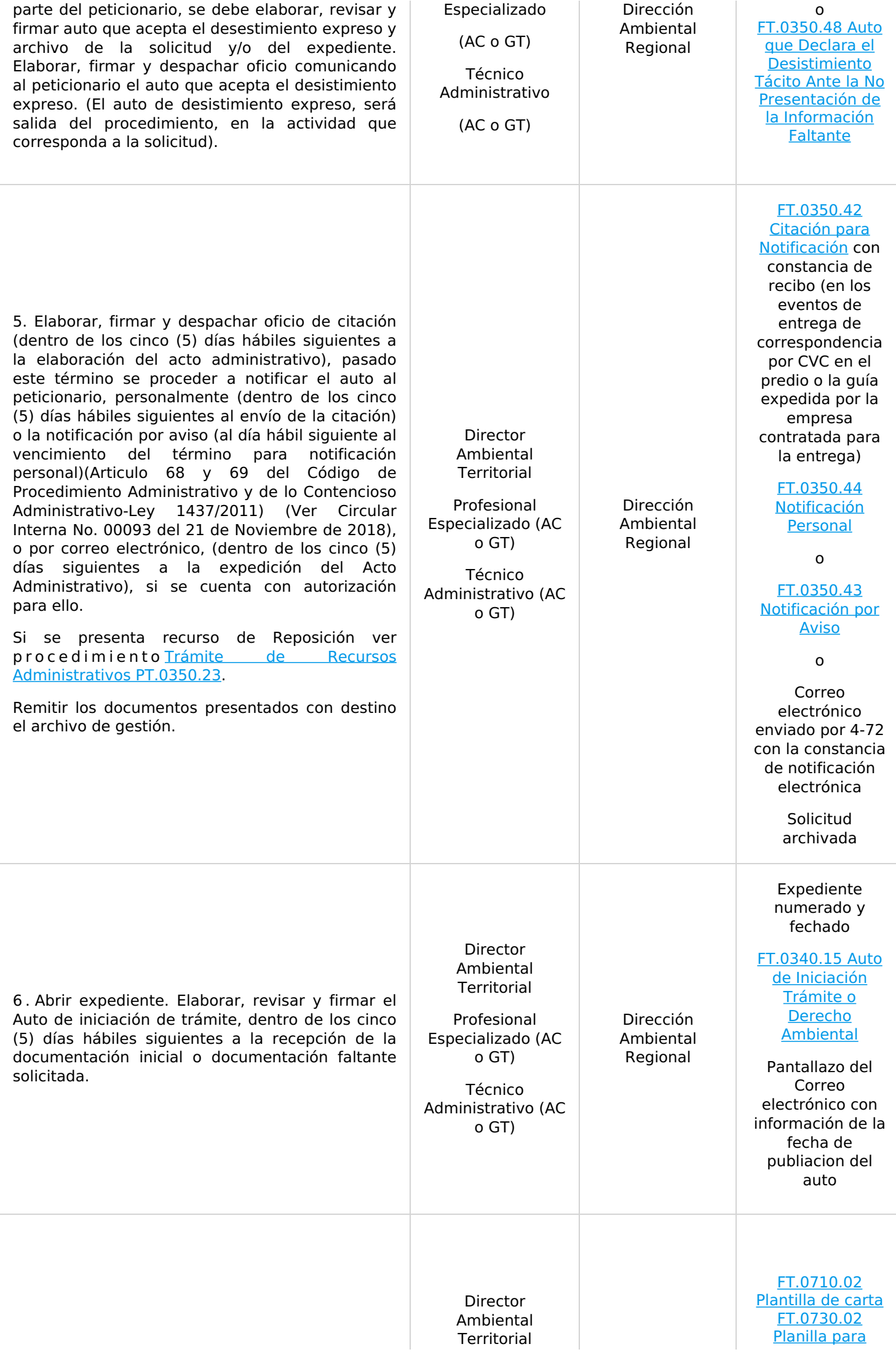

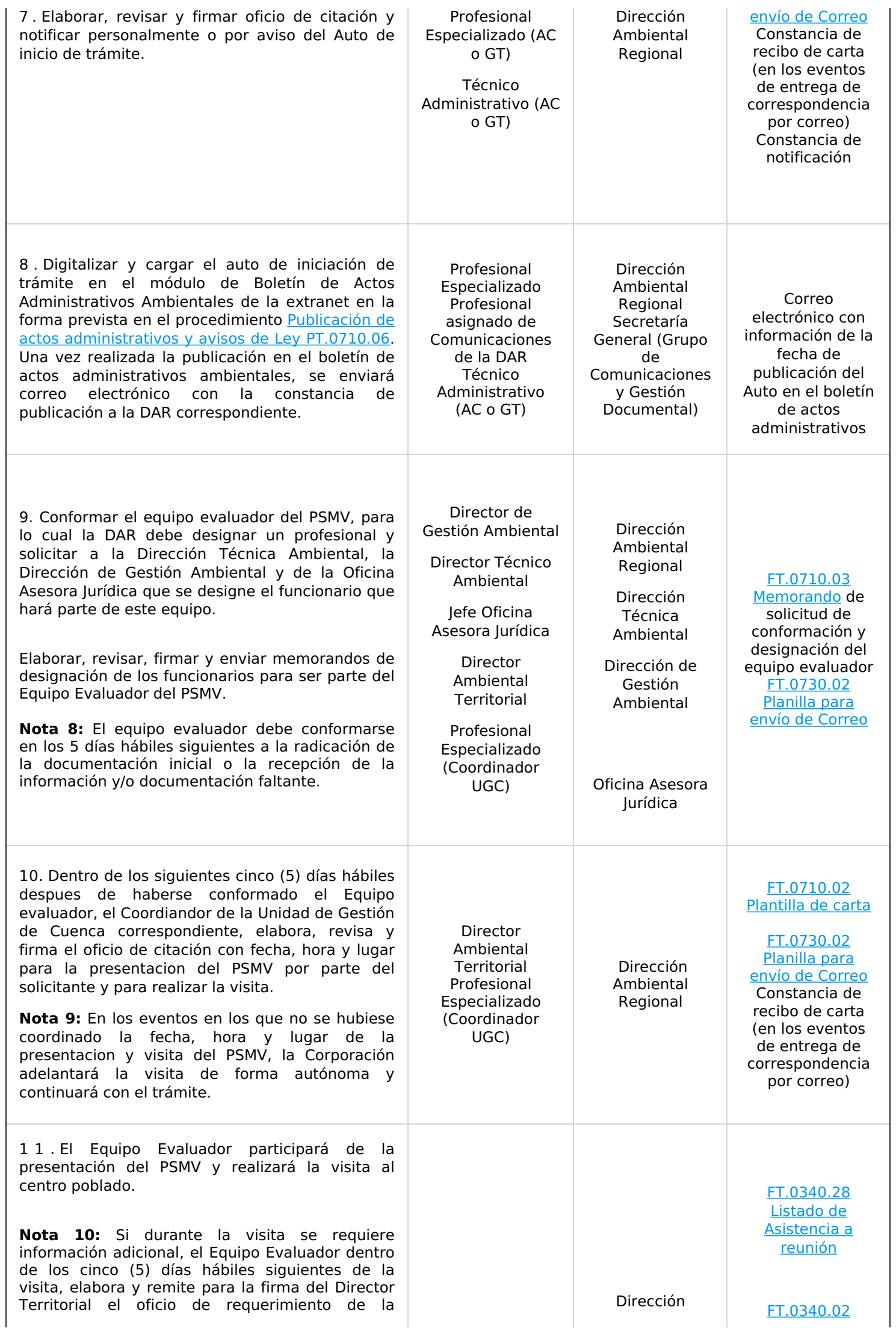

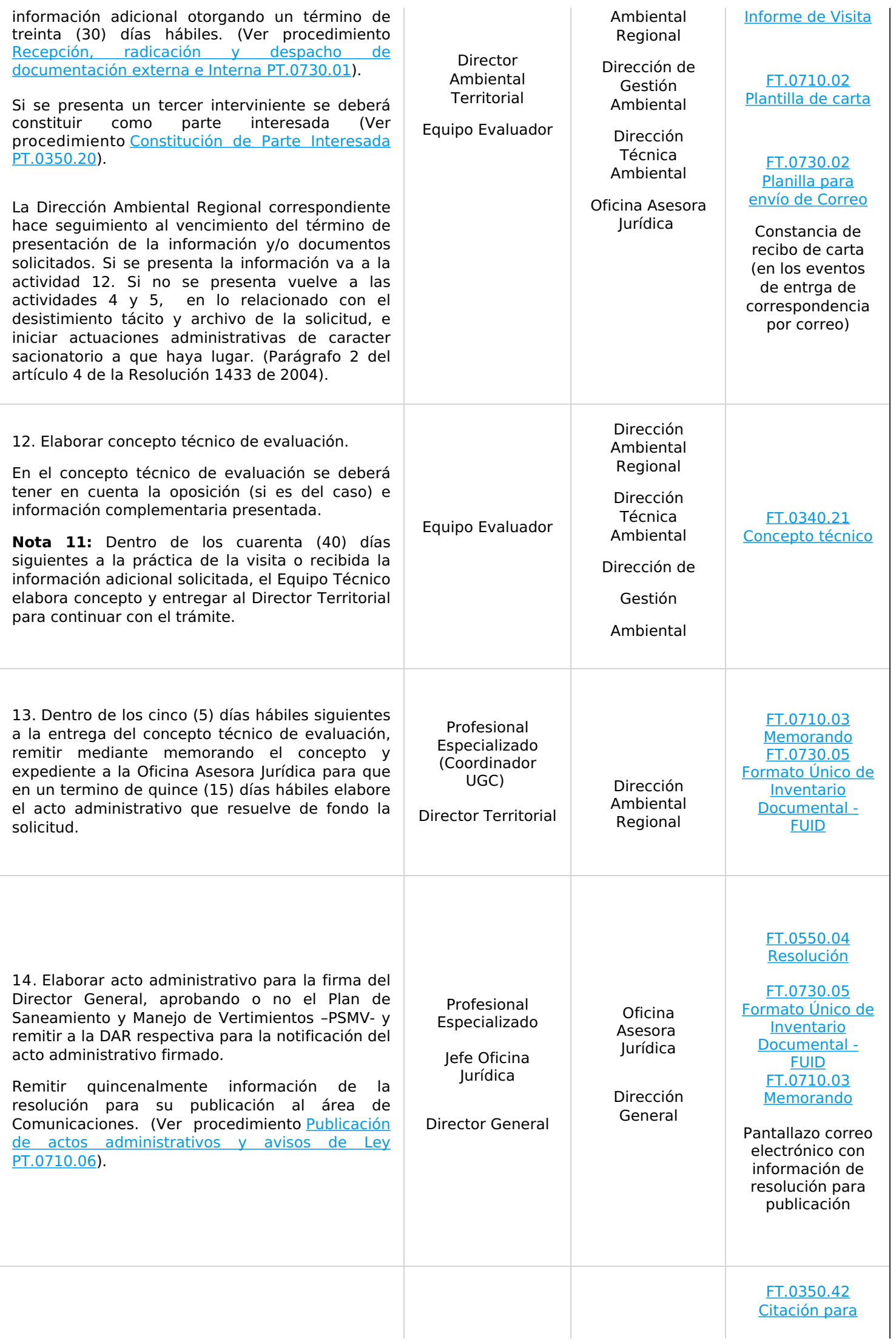

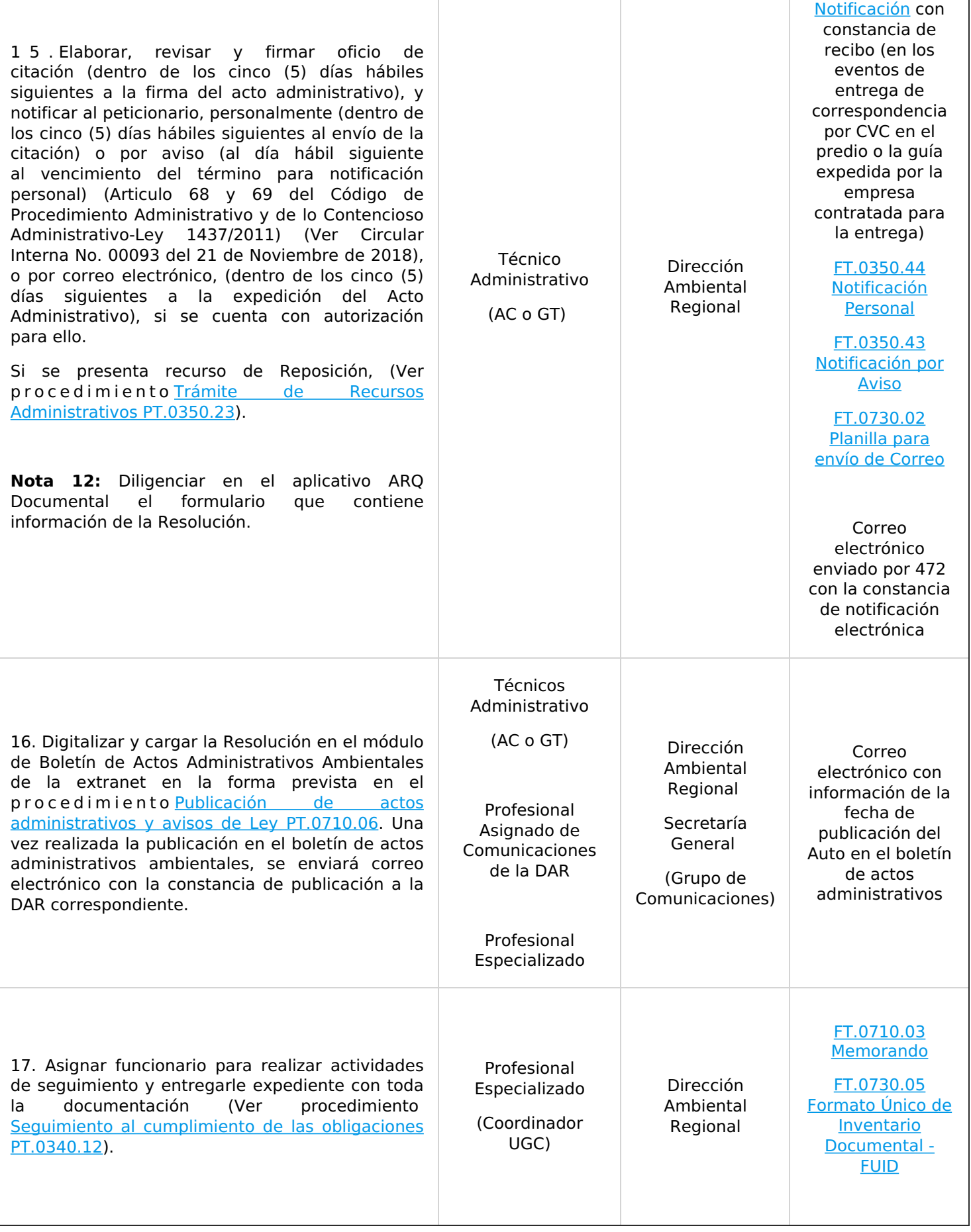

# **5. ANEXOS**

- **Anexo 1:** PT.0340.12 Seguimiento al [cumplimiento](http://192.168.79.19:81/app.php/staff/document/viewPublic?index=1617) de las obligaciones
- **Anexo 2:** PT.0350.20 [Constitución](http://192.168.79.19:81/app.php/staff/document/viewPublic?index=392) de Parte Interesada
- **Anexo 3:** PT.0350.23 Trámite de Recursos [Administrativos](http://192.168.79.19:81/app.php/staff/document/viewPublic?index=394)
- **Anexo 4:** PT.0710.06 Publicación de actos [administrativos](http://192.168.79.19:81/app.php/staff/document/viewPublic?index=661) y avisos de Ley
- **Anexo 5:** PT.0730.01 Recepción, radicación y despacho de [documentación](http://192.168.79.19:81/app.php/staff/document/viewPublic?index=546) externa e Interna
- **Anexo 6:** [FT.0340.02](http://192.168.79.19:81/app.php/staff/document/viewPublic?index=252) Informe de Visita
- **Anexo 7:** [FT.0340.04](http://192.168.79.19:81/app.php/staff/document/viewPublic?index=253) Acta de Reunión
- **Anexo 8:** [FT.0340.15](http://192.168.79.19:81/app.php/staff/document/viewPublic?index=258) Auto de Iniciación Trámite o Derecho Ambiental
- **Anexo 9:** [FT.0340.21](http://192.168.79.19:81/app.php/staff/document/viewPublic?index=261) Concepto técnico
- **Anexo 10:** [FT.0340.28](http://192.168.79.19:81/app.php/staff/document/viewPublic?index=262) Listado de Asistencia a reunión
- **Anexo 11:** FT.0350.42 Citación para [Notificación](http://192.168.79.19:81/app.php/staff/document/viewPublic?index=360)
- **Anexo 12:** FT.0350.43 [Notificación](http://192.168.79.19:81/app.php/staff/document/viewPublic?index=361) por Aviso
- **Anexo 13:** FT.0350.44 [Notificación](http://192.168.79.19:81/app.php/staff/document/viewPublic?index=362) Personal
- **Anexo 14:** FT.0350.45 [Autorización](http://192.168.79.19:81/app.php/staff/document/viewPublic?index=363) de Notificación Electrónica
- **Anexo 15:** FT.0350.46 Auto por el cual se Declara el [Desistimiento](http://192.168.79.19:81/app.php/staff/document/viewPublic?index=364) Expreso
- **Anexo 16:** FT.0350.48 Auto que Declara el [Desistimiento](http://192.168.79.19:81/app.php/staff/document/viewPublic?index=366) Tácito Ante la No Presentación de la Información **Faltante**
- **Anexo 17:** FT.0510.01 Solicitud de [facturacion](http://192.168.79.19:81/app.php/staff/document/viewPublic?index=405)
- **Anexo 18:** FT.0510.40 [Actualizacion](http://192.168.79.19:81/app.php/staff/document/viewPublic?index=1711) de datos de Persona Jurídica
- **Anexo 19:** [FT.0550.04](http://192.168.79.19:81/app.php/staff/document/viewPublic?index=556) Resolución
- **Anexo 20:** [FT.0710.02](http://192.168.79.19:81/app.php/staff/document/viewPublic?index=650) Plantilla de carta
- **Anexo 21:** FT.0710.03 [Memorando](http://192.168.79.19:81/app.php/staff/document/viewPublic?index=651)
- **Anexo 22:** [FT.0730.02](http://192.168.79.19:81/app.php/staff/document/viewPublic?index=530) Planilla para envío de Correo
- **Anexo 23:** FT.0730.05 Formato Único de Inventario [Documental](http://192.168.79.19:81/app.php/staff/document/viewPublic?index=532) FUID

PAMELA KATHERINE ENRIOUEZ PAZ @ 2024-02-19, 11:17:45